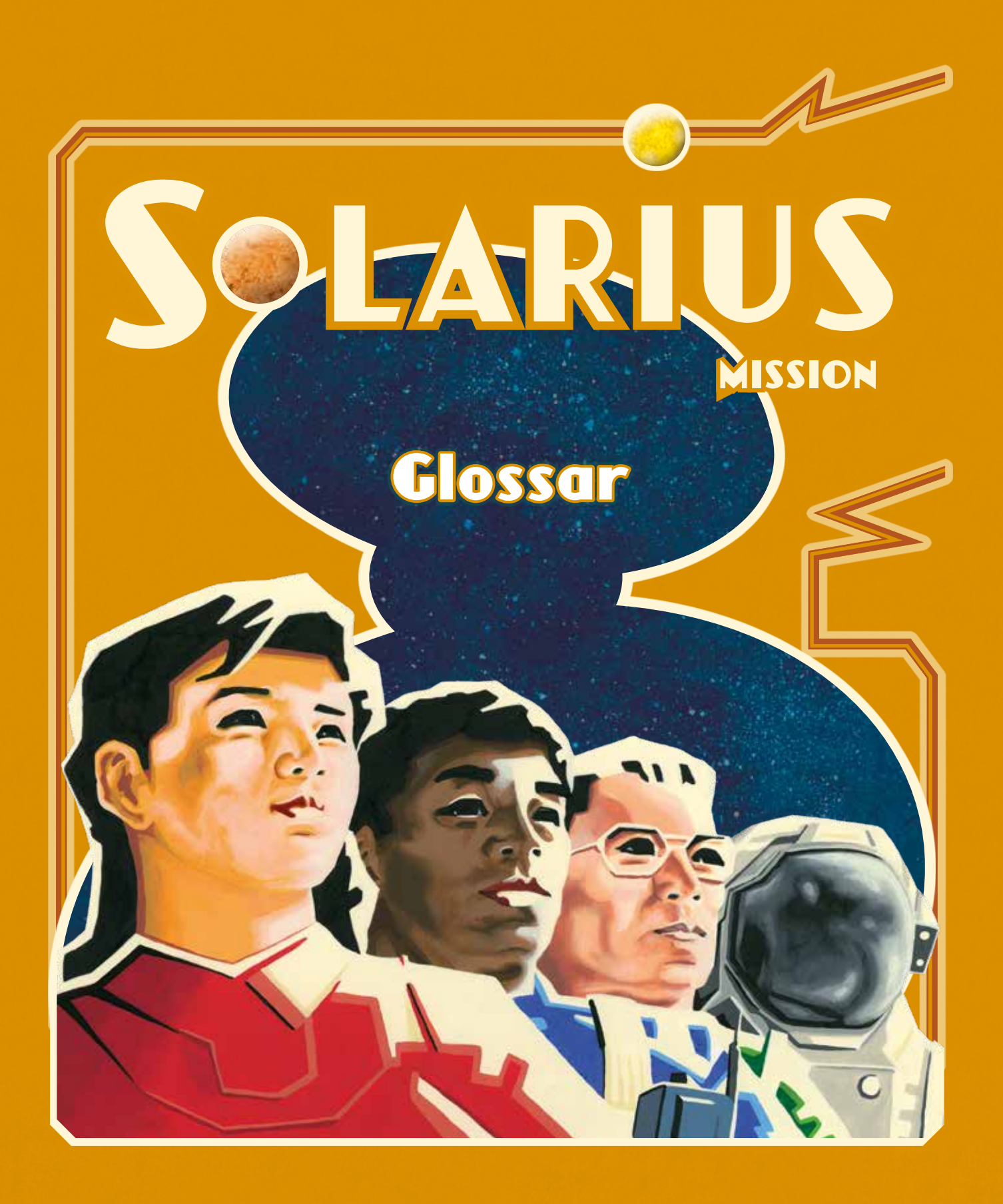

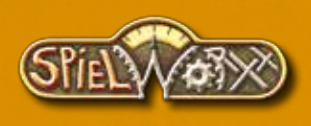

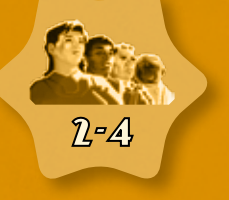

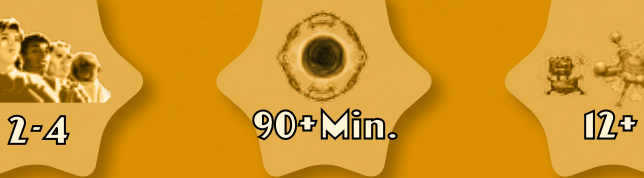

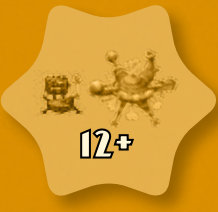

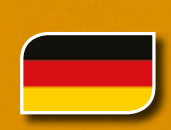

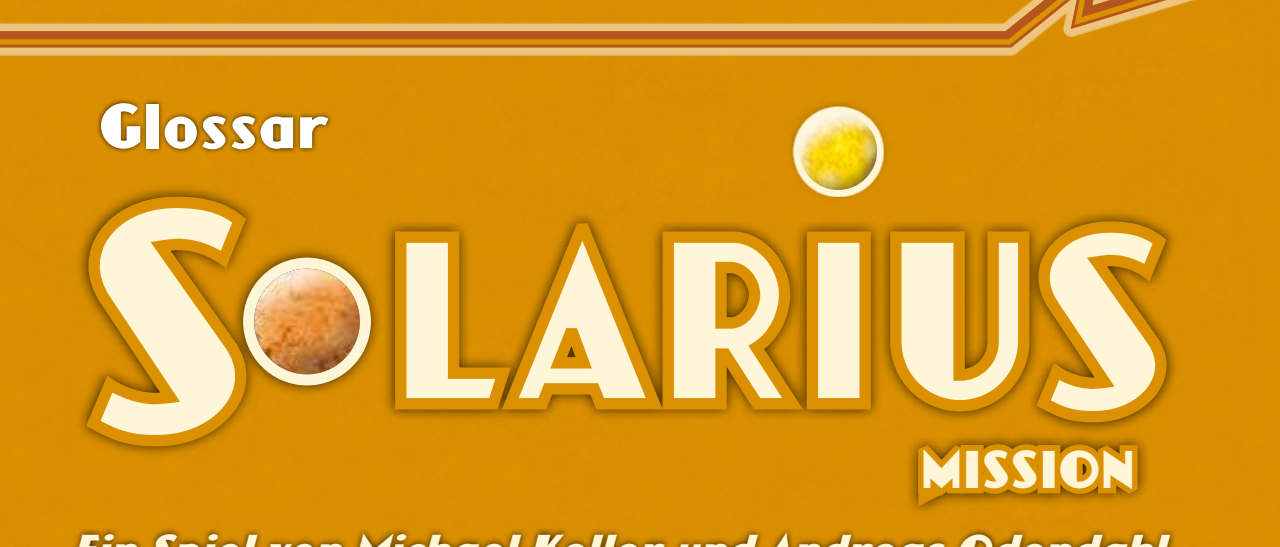

*Ein Spiel von Michael Keller und Andreas Odendahl für 2-4 Spieler*

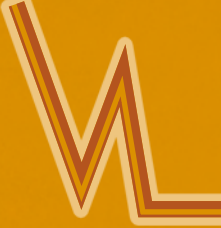

Im Folgenden werden die Auswirkungen der **Raumstationen**, die Bedeutungen der **Vorposten**, die **Fortschrittskarten** und die **Planeten** erläutert.

### **DIE RAUMSTATIONEN**

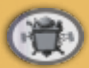

Jeder Spieler hat einen Satz von sechs Raumstationenkarten in seiner Spielerfarbe. Maximal vier Raumstationen können

von einem Spieler errichtet werden.

Die Raumstationen besitzen einmalige Soforteffekte (5), die der Spieler beim Bau der Raumstation ausführt, sowie Dauereffekte (20), die der Spieler mehrmals im Spiel ausführen darf.

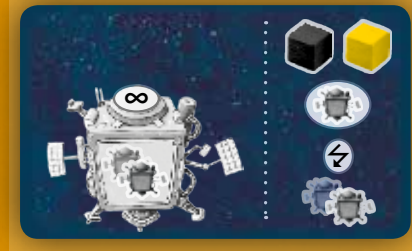

**Soforteffekt/Dauereffekt:** Der Spieler nutzt den dauerhaften Effekt einer beliebigen bereits errichteten Raumstation – dies kann eine eigene Raumstation sein oder die eines anderen Spielers.

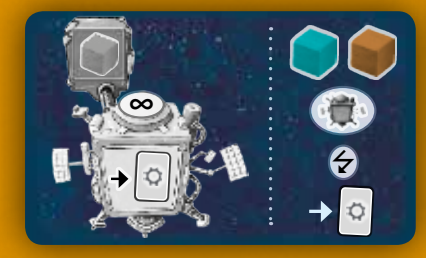

**Soforteffekt/Dauereffekt:** Der Spieler zieht eine Fortschrittskarte vom Nachziehstapel.

**Weltraumabfall:** Die Karte hat ein Feld, um einen Weltraumabfall abzulegen.

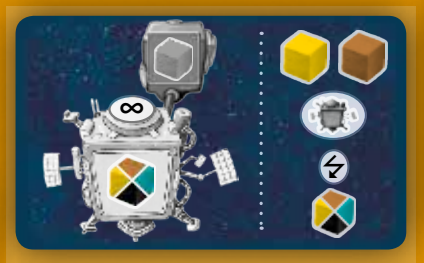

**Soforteffekt/Dauereffekt:** Der Spieler erhält eine Ressource seiner Wahl, die er sofort auf ein passendes freies Lagerfeld legt. Ist keines frei, "verfällt" die Ressource.

**Weltraumabfall:** Die Karte hat ein Feld, um einen Weltraumabfall abzulegen.

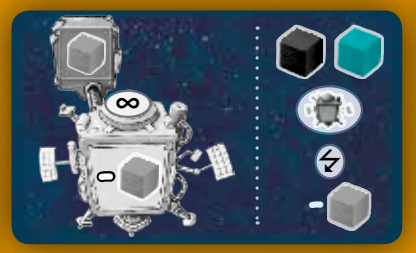

**Soforteffekt/Dauereffekt:** Der Spieler darf einen Weltraumabfall von seinem Tableau oder von einer eigenen Raumstation zurück in den Vorrat legen

(keinen neben dem Tableau gelagerten Weltraumabfall).

**Weltraumabfall:** Die Karte hat ein Feld, um einen Weltraumabfall abzulegen.

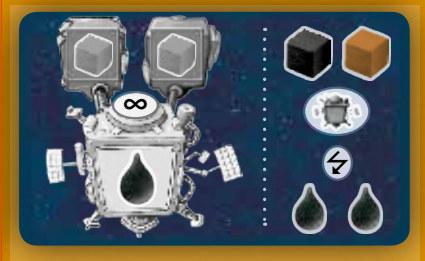

**Soforteffekt/Dauereffekt:** Der Spieler erhält sofort 2 Treibstoff & bzw. 1 Treibstoff <sup>669</sup>, den er sofort auf seiner Anzeige markiert.

**Weltraumabfall:** Die Karte hat zwei Felder, um zwei Weltraumabfall abzulegen.

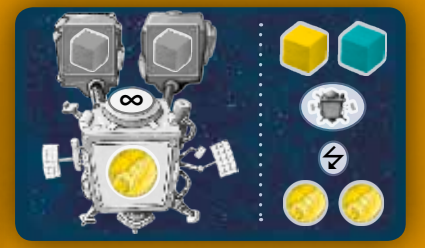

**Soforteffekt/Dauereffekt:** Der Spieler erhält sofort 2 SpaceBucks<sup>3</sup> bzw. 1 SpaceBucks <sup>669</sup>, den er sofort auf seiner Anzeige markiert.

**Weltraumabfall:** Die Karte hat zwei Felder, um zwei Weltraumabfall abzulegen.

# **DIE FORTSCHRITTSKARTEN**

*Solarius Mission* enthält 32 Fortschrittskarten, nummeriert von 1 bis 32, die jeweils über einem Missionen- und einem Entwicklungsbereich verfügen.

Für alle Preise der Missionen gelten zwei verschiedene Angaben:

• **<sup>2</sup>** , **5** usw.: Der Spieler benötigt Ressourcen einer bestimmten Sorte

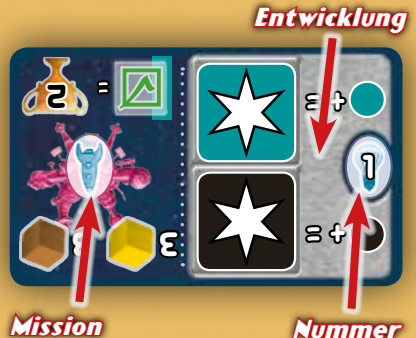

*Mission*

im Gesamtwert von 2, 5 usw. Es sind nicht notwendigerweise 2, 5 oder mehr einzelne Ressourcenwürfelchen gemeint, Hauptsache der Wert dieser Ressourcen entspricht dem Gesamtwert!

• III , **<sup>2</sup>** II usw.: Der Spieler benötigt Ressourcen einer bestimmten Sorte und einem bestimmten Wert, also eine Ressource mit Wert 3, zwei Ressourcen mit jeweils Wert 2 usw.

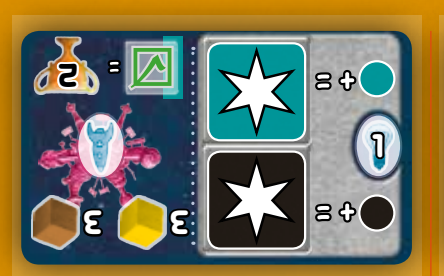

**Mission:** Bei Abgabe von gelben und braunen Ressourcen von seinem Tableau im Gesamtwert von je 3 erhält der Spieler 2 Siegpunkte.

**Entwicklung:** Der Spieler darf hier pro Spielzug entweder einen türkisfarbenen oder einen schwarzen Aktionswürfel ablegen. Er erhöht die Anzahl an Aktionspunkten um 1 und führt dann die gewünschte Würfelaktion aus.

**Hinweis:** Der Spieler bekommt keinen Weltraummüll,, wenn der Wert des Aktionswürfels auf mehr als 2 erhöht wird.

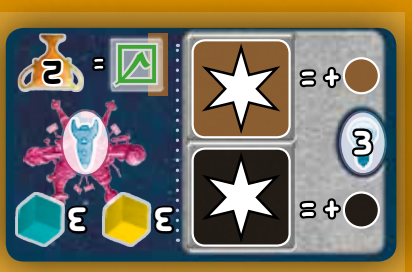

**Mission:** Bei Abgabe von gelben und türkisfarbenen Ressourcen von seinem Tableau im Gesamtwert von je 3 erhält der Spieler 2 Siegpunkte.

**Entwicklung:** Der Spieler darf hier pro Spielzug entweder einen braunen oder einen schwarzen Aktionswürfel ablegen. Er erhöht die Anzahl an Aktionspunkten um 1 und führt dann die gewünschte Würfelaktion aus.

**Hinweis:** Der Spieler bekommt keinen Weltraummüll, wenn der Wert des Aktionswürfels auf mehr als 2 erhöht wird.

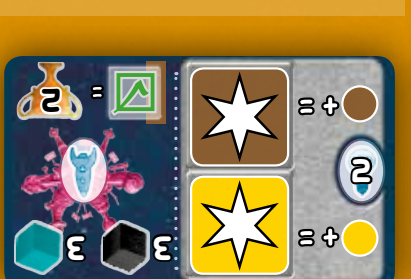

**Mission:** Bei Abgabe von schwarzen und türkisfarbenen Ressourcen von seinem Tableau im Gesamtwert von je 3 erhält der Spieler 2 Siegpunkte.

**Entwicklung:** Der Spieler darf hier pro Spielzug entweder einen braunen oder einen gelben Aktionswürfel ablegen. Er erhöht die Anzahl an Aktionspunkten um 1 und führt dann die gewünschte Würfelaktion aus.

**Hinweis:** Der Spieler bekommt keinen Weltraummüll**,** wenn der Wert des Aktionswürfels auf mehr als 2 erhöht wird.

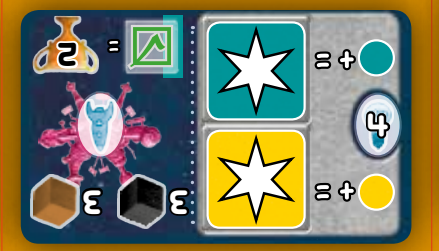

**Mission:** Bei Abgabe von schwarzen und braunen Ressourcen von seinem Tableau im Gesamtwert von je 3 erhält der Spieler 2 Siegpunkte.

**Entwicklung:** Der Spieler darf hier pro Spielzug entweder einen türkisfarbenen oder einen gelben Aktionswürfel ablegen. Er erhöht die Anzahl an Aktionspunkten um 1 und führt dann die gewünschte Würfelaktion aus.

**Hinweis:** Der Spieler bekommt keinen Weltraummüll, wenn der Wert des Aktionswürfels auf mehr als 2 erhöht wird.

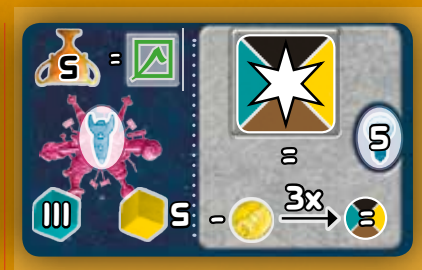

**Mission:** Bei Abgabe von gelben Ressourcen im Gesamtwert von 5 und der türkisfarbenen Ressource aus Spalte III von seinem Tableau erhält der Spieler 5 Siegpunkte.

**Entwicklung:** Legt der Spieler hier einen beliebigen Aktionswürfel ab, darf er bis zu 3 SpaceBucks von seiner Anzeige in dieselbe Anzahl an Aktionspunkten in der Farbe des abgelegten Würfels tauschen und sie zu den Aktionspunkten hinzuzählen. Er führt dann die gewünschte Würfelaktion aus.

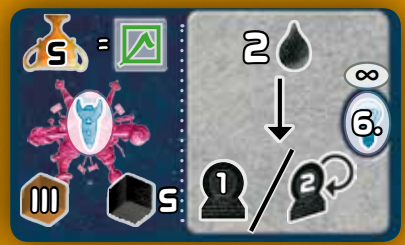

**Mission:** Bei Abgabe von schwarzen Ressourcen im Gesamtwert von 5 und der braunen Ressource aus Spalte III von seinem Tableau erhält der Spieler 5 Siegpunkte.

**Entwicklung:** Die Kosten für das Kaufen von Antriebsmarkern per Zusatzaktion und das Drehen von vorhandenen Antrieben sind für den Spieler dauerhaft auf je 2 Treibstoff reduziert.

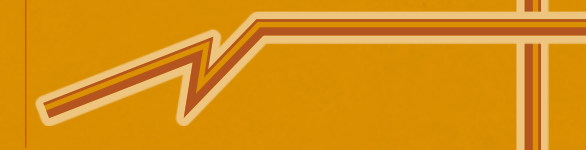

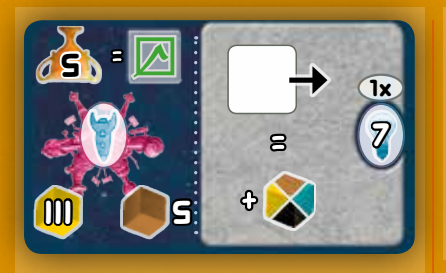

**Mission:** Bei Abgabe von braunen Ressourcen im Gesamtwert von 5 und der gelben Ressource aus Spalte III von seinem Tableau erhält der Spieler 5 Siegpunkte.

**Entwicklung:** Einmal pro Zug, wenn der Spieler einen beliebigen eigenen Technologiewürfel nach rechts verschiebt, bekommt er eine Ressource seiner Wahl, die er sofort auf einem passenden freien Lagerfeld auf seinem Tableau platziert.

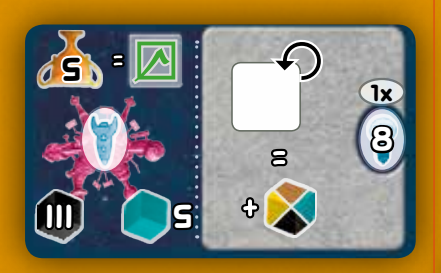

**Mission:** Bei Abgabe von türkisfarbenen Ressourcen im Gesamtwert von 5 und der schwarzen Ressource aus Spalte III von seinem Tableau erhält der Spieler 5 Siegpunkte.

**Entwicklung:** Einmal pro Zug, wenn der Spieler einen beliebigen eigenen Technologiewürfel "aufwertet", bekommt er eine Ressource seiner Wahl, die er sofort auf einem passenden freien Lagerfeld auf seinem Tableau platziert.

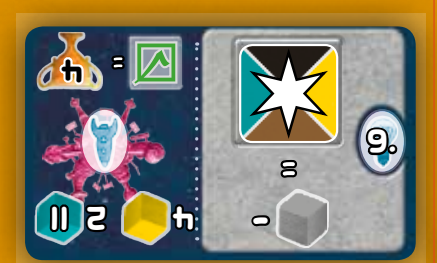

**Mission:** Bei Abgabe von gelben Ressourcen im Gesamtwert von 4 und den beiden türkisfarbenen Ressourcen aus Spalte II von seinem Tableau erhält der Spieler 4 Siegpunkte.

**Entwicklung:** Legt der Spieler hier einen beliebigen Aktionswürfel ab, erhält er für den Würfel keinen Weltraumabfall. Sollte er über den

Würfel regulär keinen Weltraumabfall bekommen, darf er stattdessen 1 Weltraumabfall von seinem Tableau oder von einer eigenen Raumstation zurück in den Vorrat legen (keinen neben dem Tableau gelagerten Weltraumabfall). Er führt dann die gewünschte Würfelaktion aus.

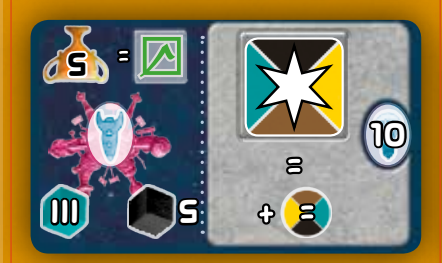

**Mission:** Bei Abgabe von schwarzen Ressourcen im Gesamtwert von 5 und der türkisfarbenen Ressource aus Spalte III von seinem Tableau erhält der Spieler 5 Siegpunkte.

**Entwicklung:** Legt der Spieler hier einen beliebigen Aktionswürfel ab, erhält er 1 zusätzlichen Aktionspunkt in der Farbe des abgelegten Würfels und führt dann die gewünschte Würfelaktion aus.

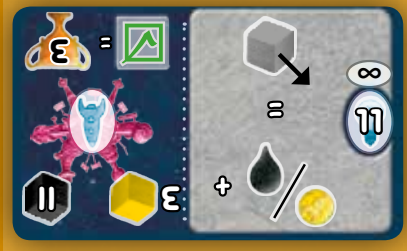

**Mission:** Bei Abgabe von gelben Ressourcen im Gesamtwert von 3 und einer schwarzen Ressource aus Spalte II von seinem Tableau erhält der Spieler 3 Siegpunkte.

**Entwicklung:** Immer, wenn der Spieler einen Weltraumabfall aus irgendeinem Grund bekommt, erhält er entweder 1 Treibstoff oder 1 SpaceBucks, den er auf seiner Anzeige markiert.

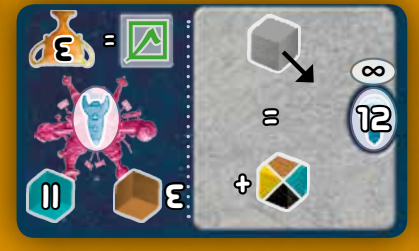

**Mission:** Bei Abgabe von braunen Ressourcen im Gesamtwert von 3 und einer türkisfarbenen Ressource aus

Spalte II von seinem Tableau erhält der Spieler 3 Siegpunkte.

**Entwicklung:** Immer, wenn der Spieler einen Weltraumabfall aus irgendeinem Grund bekommt, erhält er eine Ressource seiner Wahl, die er sofort auf einem passenden freien Lagerfeld auf seinem Tableau platziert.

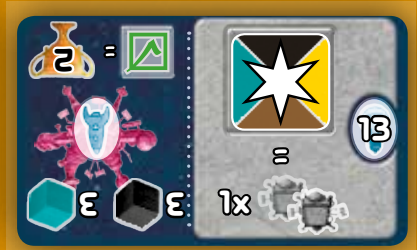

**Mission:** Bei Abgabe von schwarzen und türkisfarbenen Ressourcen von seinem Tableau im Gesamtwert von je 3 erhält der Spieler 2 Siegpunkte.

**Entwicklung:** Legt der Spieler hier einen beliebigen Aktionswürfel ab, nutzt er den dauerhaften Effekt einer beliebigen bereits errichteten Raumstation – dies kann eine eigene Raumstation sein oder die eines anderen Spielers. Er führt dann die gewünschte Würfelaktion aus.

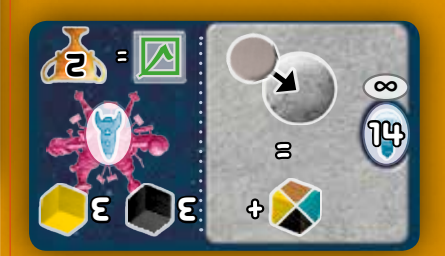

**Mission:** Bei Abgabe von schwarzen und gelben Ressourcen von seinem Tableau im Gesamtwert von je 3 erhält der Spieler 2 Siegpunkte.

**Entwicklung:** Immer, wenn der Spieler eine Kolonie im Weltraum platziert, erhält er eine Ressource seiner Wahl, die er sofort auf einem passenden freien Lagerfeld auf seinem Tableau platziert.

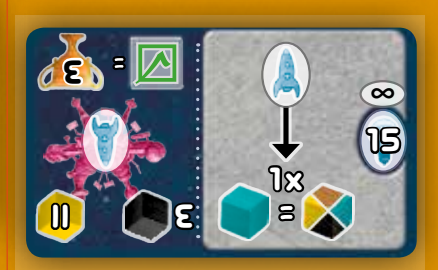

**Mission:** Bei Abgabe von schwarzen Ressourcen im Gesamtwert von 3 und einer

gelben Ressource aus Spalte II von seinem Tableau erhält der Spieler 3 Siegpunkte.

**Entwicklung:** Immer, wenn der Spieler eine Mission erfüllt, darf er eine beliebige der auf der Mission geforderten Ressourcenarten durch türkisfarbene Ressourcen ersetzen.

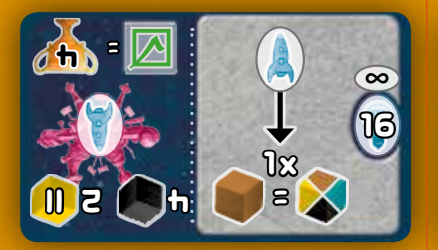

**Mission:** Bei Abgabe von schwarzen Ressourcen im Gesamtwert von 4 und den beiden gelben Ressourcen aus Spalte II von seinem Tableau erhält der Spieler 4 Siegpunkte.

**Entwicklung:** Immer, wenn der Spieler eine Mission erfüllt, darf er eine beliebige der auf der Mission geforderten Ressourcenarten durch braune Ressourcen ersetzen.

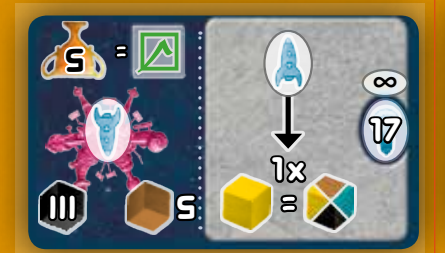

**Mission:** Bei Abgabe von braunen Ressourcen im Gesamtwert von 5 und der schwarzen Ressource aus Spalte III von seinem Tableau erhält der Spieler 5 Siegpunkte.

**Entwicklung:** Immer, wenn der Spieler eine Mission erfüllt, darf er eine beliebige der auf der Mission geforderten Ressourcenarten durch gelbe Ressourcen ersetzen.

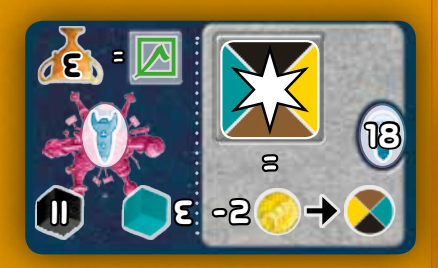

**Mission:** Bei Abgabe von türkisfarbenen Ressourcen im Gesamtwert von 3 und einer schwarzen Ressource aus Spalte II von seinem Tableau erhält der Spieler 3 Siegpunkte.

**Entwicklung:** Legt der Spieler hier einen beliebigen Aktionswürfel ab, darf er je 2 SpaceBucks in 1 Aktionspunkt in der Farbe des abgelegten Würfels tauschen und sie zu den Aktionspunkten hinzuzählen. Gekaufte Aktionspunkte werden zu den Würfelpunkten addiert. Der Spieler führt dann die gewünschte Würfelaktion aus.

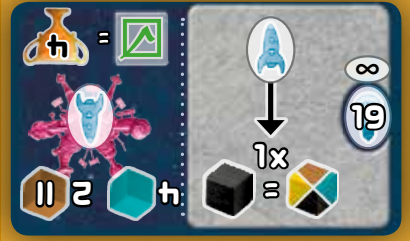

**Mission:** Bei Abgabe von türkisfarbenen Ressourcen im Gesamtwert von 4 und beiden braunen Ressourcen aus Spalte II von seinem Tableau erhält der Spieler 4 Siegpunkte.

**Entwicklung:** Immer, wenn der Spieler eine Mission erfüllt, darf er eine beliebige der auf der Mission geforderten Ressourcenarten durch schwarze Ressourcen ersetzen.

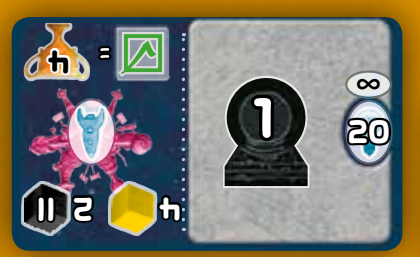

**Mission:** Bei Abgabe von gelben Ressourcen im Gesamtwert von 4 und den beiden schwarzen Ressourcen aus Spalte II von seinem Tableau erhält der Spieler 4 Siegpunkte.

**Entwicklung:** Der Spieler hat einen "virtuellen" Antriebsmarker mit Wert 1 zur Verfügung. Er nimmt keinen Marker aus dem Vorrat und kann den "virtuellen" Marker nicht auf den Wert 2 drehen oder abgeben, um die Raumportale zu aktivieren.

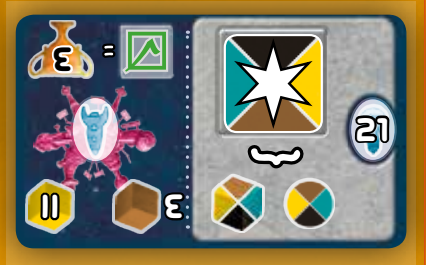

**Mission:** Bei Abgabe von braunen Ressourcen im Gesamtwert von 3 und einer

gelben Ressource aus Spalte II von seinem Tableau erhält der Spieler 3 Siegpunkte.

**Entwicklung:** Legt der Spieler hier einen beliebigen Aktionswürfel ab, darf er die Aktionspunkte beliebig zwischen den Würfelaktionen Ressourcen nehmen und Farbaktion aufteilen.

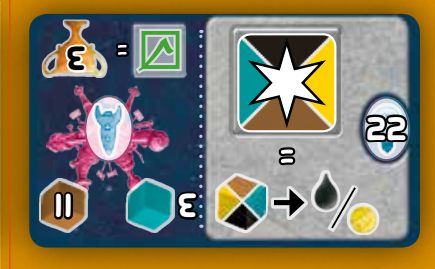

**Mission:** Bei Abgabe von türkisfarbenen Ressourcen im Gesamtwert von 3 und einer braunen Ressource aus Spalte II von seinem Tableau erhält der Spieler 3 Siegpunkte.

**Entwicklung:** Legt der Spieler hier einen beliebigen Aktionswürfel ab, darf er beliebig viele Ressourcen im Wert von 1 in einen Treibstoff oder einen Space-Bucks umtauschen. Pro Spielzug darf er auf diese Weise nur Treibstoff oder SpaceBucks bekommen. Er führt dann die gewünschte Würfelaktion aus.

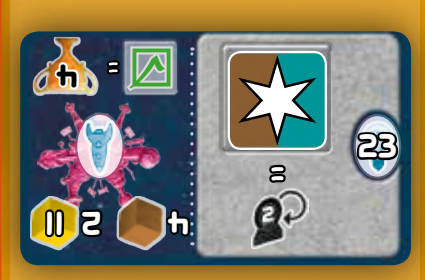

**Mission:** Bei Abgabe von braunen Ressourcen im Gesamtwert von 4 und den beiden gelben Ressourcen aus Spalte II von seinem Tableau erhält der Spieler 4 Siegpunkte.

**Entwicklung:** Legt der Spieler hier einen braunen oder türkisfarbenen Aktionswürfel ab, darf er sofort einen eigenen Antriebsmarker von Wert 1 auf Wert 2 drehen. Er führt dann die gewünschte Würfelaktion aus.

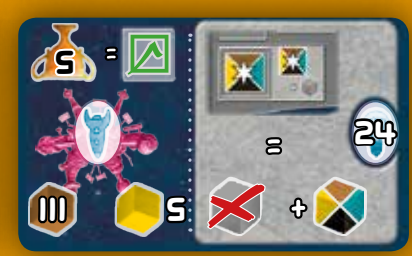

**Mission:** Bei Abgabe von gelben Ressourcen im Gesamtwert von 5 und

der braunen Ressource aus Spalte III von seinem Tableau erhält der Spieler 5 Siegpunkte.

**Entwicklung:** Hat der Spieler diese Entwicklung, bekommt er immer, wenn er das Transformationsfeld nutzt, anstatt einem Weltraumabfall eine Ressource seiner Wahl, die er sofort platzieren muss. Er führt dann die gewünschte Würfelaktion aus.

den beiden braunen Ressourcen aus Spalte II von seinem Tableau erhält der Spieler 4 Siegpunkte.

**Entwicklung:** Der Spieler darf vor einer Zusatzaktion mit "Weltraumflug" einmal einen beliebigen Planeten nehmen und anschauen, ohne ihn den Mitspielern zu zeigen. Anschließend legt er ihn wieder verdeckt an seinen Platz zurück.

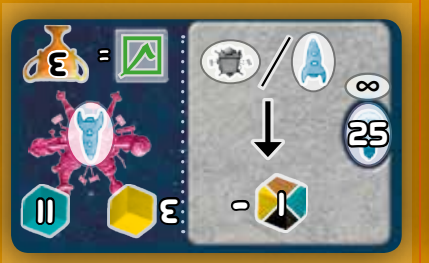

**Mission:** Bei Abgabe von gelben Ressourcen im Gesamtwert von 3 und einer türkisfarbenen Ressource aus Spalte II von seinem Tableau erhält der Spieler 3 Siegpunkte.

**Entwicklung:** Immer, wenn der Spieler eine Raumstation errichtet oder eine Mission erfüllt, benötigt er eine Ressource mit Wert 1 weniger.

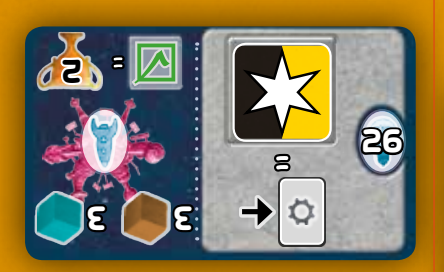

**Mission:** Bei Abgabe von braunen und türkisfarbenen Ressourcen im Gesamtwert von je 3 von seinem Tableau erhält der Spieler 2 Siegpunkte.

**Entwicklung:** Legt der Spieler hier einen schwarzen oder gelben Aktionswürfel ab, darf er sofort eine Fortschrittskarte ziehen. Er führt dann die gewünschte Würfelaktion aus.

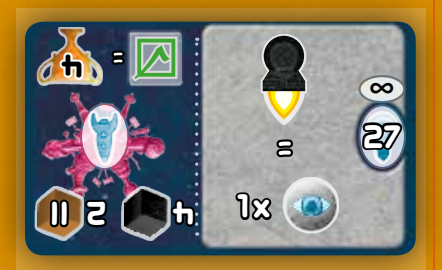

**Mission:** Bei Abgabe von schwarzen Ressourcen im Gesamtwert von 4 und

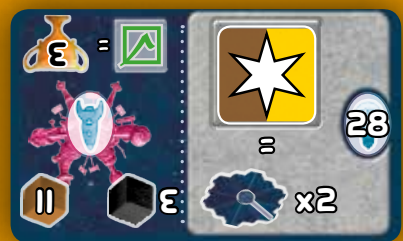

**Mission:** Bei Abgabe von schwarzen Ressourcen im Gesamtwert von 3 und einer braunen Ressource aus Spalte II von seinem Tableau erhält der Spieler 3 Siegpunkte.

**Entwicklung:** Legt der Spieler hier einen braunen oder gelben Aktionswürfel ab, erhält er den Bonus zweimal, den dieser Würfel auf der Brücke angezeigt hat. Er führt dann die gewünschte Würfelaktion aus.

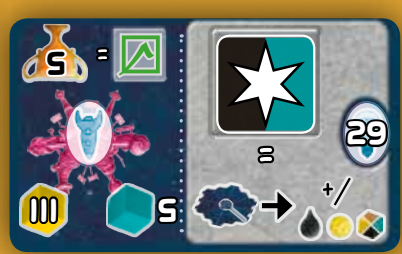

**Mission:** Bei Abgabe von türkisfarbenen Ressourcen im Gesamtwert von 5 und der gelben Ressourcen aus Spalte III von seinem Tableau erhält der Spieler 5 Siegpunkte.

**Entwicklung:** Legt der Spieler hier einen schwarzen oder türkisfarbenen Aktionswürfel ab, darf er den Bonus der Brücke, den dieser Würfel einbringt, nicht nur in Treibstoff und SpaceBucks, sondern auch in Ressourcen einlösen.

*Beispiel: Der Spieler erhält einen 3er Würfelbonus. Er nimmt 1 SpaceBucks und 2 beliebige Ressourcen. Sollte der Spieler etwas abgeben müssen ("-1"-Feld), darf er stattdessen 1 Ressource abgeben, wenn er den Würfel auf dieses Feld legt. Er führt dann die gewünschte Würfelaktion aus.*

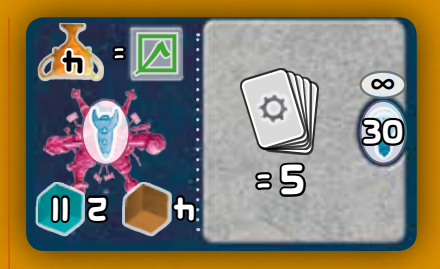

**Mission:** Bei Abgabe von braunen Ressourcen im Gesamtwert von 4 und den beiden türkisfarbenen Ressourcen aus Spalte II von seinem Tableau erhält der Spieler 4 Siegpunkte.

**Entwicklung:** Der Spieler besitzt nun ein Handkartenlimit von 5 Fortschrittskarten.

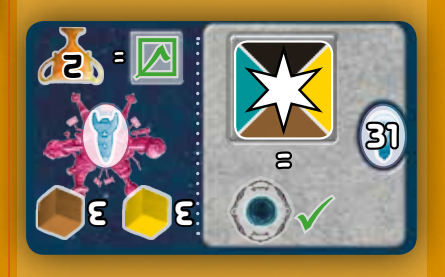

**Mission:** Bei Abgabe von gelben und braunen Ressourcen im Gesamtwert von je 3 von seinem Tableau erhält der Spieler 2 Siegpunkte.

**Entwicklung:** Legt der Spieler hier einen beliebigen Aktionswürfel ab, sind in seinem Spielzug alle Portale aktiv, ohne dass er seine Reichweite reduzieren müsste. Er führt dann die gewünschte Würfelaktion aus.

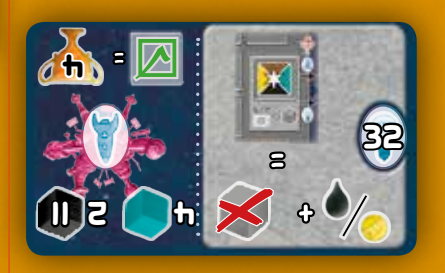

**Mission:** Bei Abgabe von türkisfarbenen Ressourcen im Gesamtwert von 4 und den beiden schwarzen Ressourcen aus Spalte II von seinem Tableau erhält der Spieler 4 Siegpunkte.

**Entwicklung:** Hat der Spieler diese Entwicklung, bekommt er immer, wenn er das Forschungsfeld nutzt, anstatt einem Weltraumabfall einen Treibstoff oder einen SpaceBucks, den er sofort auf seiner Anzeige abträgt. Er führt dann die gewünschte Würfelaktion aus.

## **DIE VORPOSTEN**

**Die sechs Vorposten eines Spielers gehören zu drei Kategorien (Planet, 1 Raumstation, Mission) und haben**  ➟ ➟ **folgende Boni, die der Spieler immer sofort erhält, wenn er den Vorposten errichtet.:**

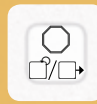

**Raumstation:** Der Spieler darf einen seiner Technologiewürfel um eine Stufe aufwerten oder um eine Spalte nach rechts verschieben.

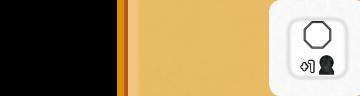

**Raumstation:** Der Spieler nimmt einen Antriebsmarker aus dem Vorrat und legt ihn mit dem Wert 1 an sein Tableau an oder dreht einen bereits vorhandenen Antriebsmarker auf den Wert 2. **1**

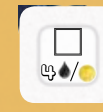

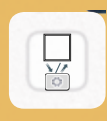

**Mission:** Der Spieler erhält entweder 4 SpaceBucks oder 4 Treibstoff, die er auf seiner **1** Anzeige markiert.

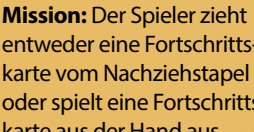

entweder eine Fortschrittskarte vom Nachziehstapel F oder spielt eine Fortschrittskarte aus der Hand aus.

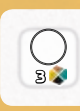

**Planet:** Der Spieler erhält drei Ressourcen seiner Wahl, er auf passende freie Lagerfelder legt. Sind nicht genügend frei, "verfallen" überzählige Ressourcen.

4

**Planet:** Der Spieler darf drei Weltraumabfall von seinem Tableau oder von eigenen -3 <sup>3</sup> +1 <sup>Q</sup> Raumstationen zurück in den Vorrat legen (keinen neben dem Tableau gelagerten Weltraumabfall). Hat **1** der Spieler weniger als drei Weltraumabfall, verfällt der restliche Bonus.

#### **DIE PLANETEN 1**

*Solarius Mission* enthält 36 Planeten; je neun schwarze, gelbe, türkisfarbene und braune – siehe die Planetenrückseiten.

Entscheidet sich der Spieler, einen Planeten zu besiedeln, legt er diesen links an sein Tableau. Die Planeten besitzen verschiedene Bedingungen für das erfolgreiche Besiedeln. 4

Erfüllt er die Bedingungen, legt er den Planeten von der linken an die rechte Seite seines Tableaus.

### **Schwarze Planeten:**

*Treibstoff, den der Spieler dann abgibt*

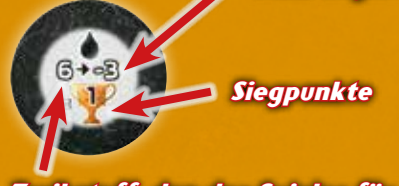

*Treibstoff, den der Spieler für die Besiedlung zur Verfügung haben muss*

Jeder Planet zeigt an, wie viel Treibstoff der Spieler für die Besiedlung auf seiner Anzeige haben und wie viel Treibstoff er dann abgeben muss.

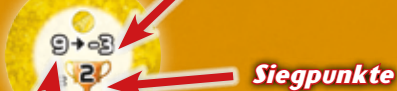

*SpaceBucks, die der Spieler*  ➟ ➟

**1**

*dann abgibt*

F

**Gelbe Planeten:**

*SpaceBucks, die der Spieler für die Besiedlung zur Verfügung haben muss*

Jeder Planet zeigt an, wie viele Space-Bucks der Spieler für die Besiedlung auf seiner Anzeige haben und wie viele SpaceBucks er dann abgeben muss.

# **Türkisfarbene Planeten:**

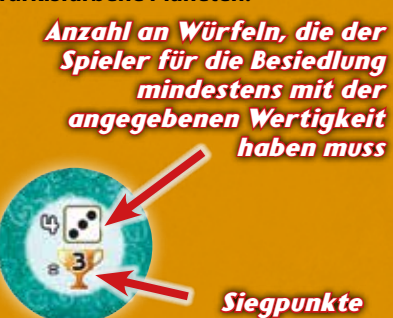

Jeder Planet zeigt an, wie viele seiner Technologiewürfel der Spieler für die Besiedlung mindestens mit der 4 angegebenen Wertigkeit auf seinem Tableau haben muss.

### **Braune Planeten:**

*Anzahl an Würfeln, die der Spieler für die Besiedlung mindestens in der*  4 *angegebenen Spalte haben muss*

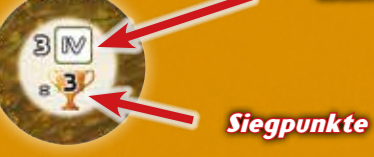

Jeder Planet zeigt an, wie viele seiner Technologiewürfel der Spieler für die Besiedlung mindestens in der angegebenen Spalte auf seinem Tableau haben muss.

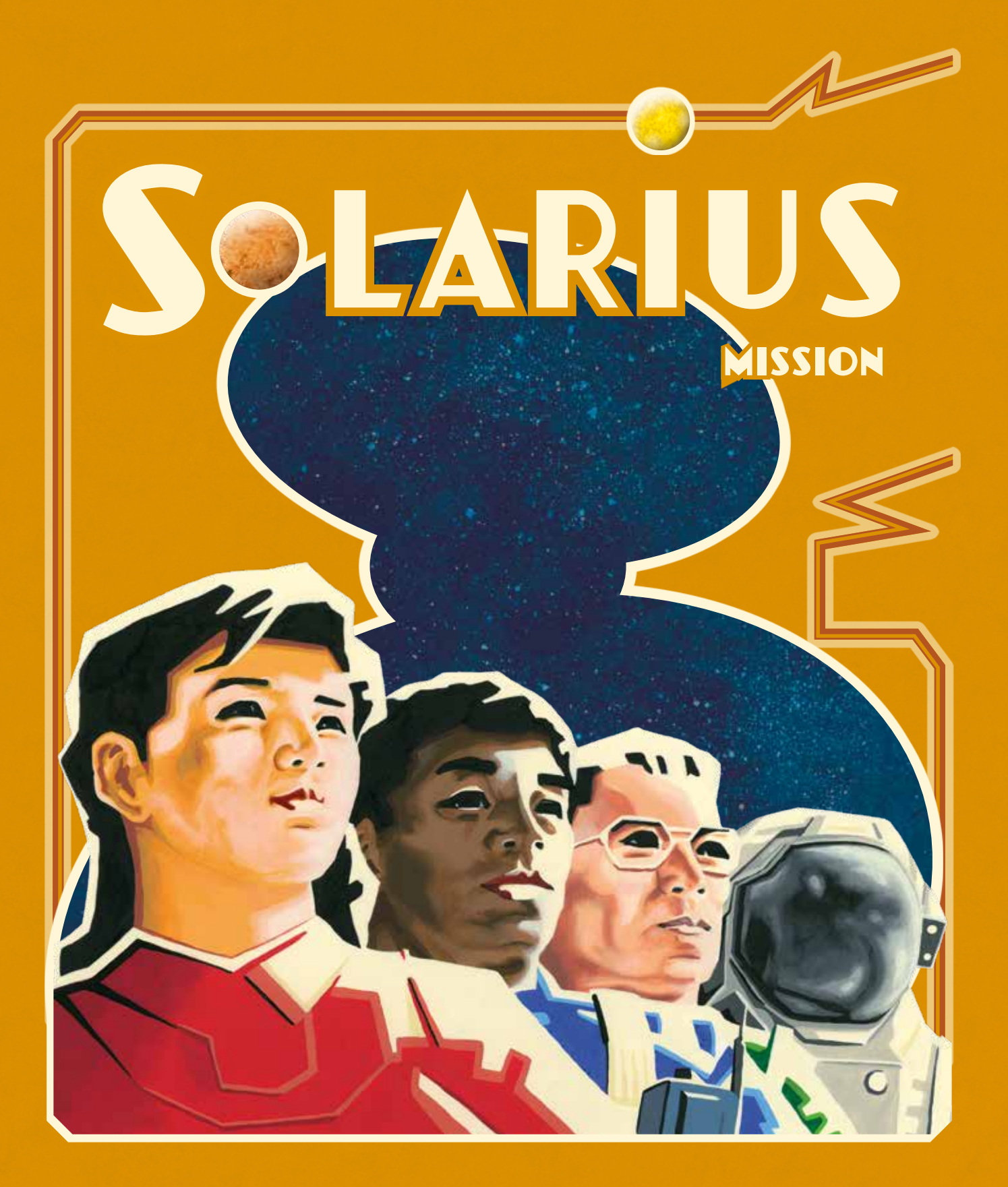

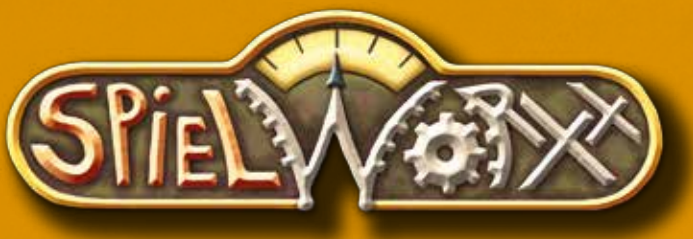

**Copyright 2016 by Spielworxx www.spielworxx.de**